#### <span id="page-0-0"></span>Final et notions avancées

#### Arnaud Labourel [arnaud.labourel@univ-amu.fr](mailto:arnaud.labourel@univ-amu.fr)

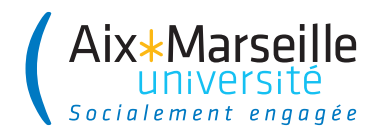

# <span id="page-1-0"></span>Section 1

## [Mot-clé](#page-1-0) final

**Mot-clé final dans la déclaration d'un attribut :** interdit la modification de la valeur de l'attribut après la construction de l'objet.

**Exemple :**

```
public class Integer {
  private final int value;
  public Integer(int value) {
    this.value = value;
  }
}
```
- Un attribut final doit être initialisé après la construction de l'instance
- La valeur de l'attribut ne peut plus être modifiée ensuite

#### Deuxième utilisation du mot-clé final

**Mot-clé final dans la déclaration d'une variable :** interdit la modification de la valeur de la variable après la première affectation.

```
public class Stack<T> { /* ... */
  public T pop() {
    final T top = array[size-1];
    array[size-1] = null;
    size--;
    return top;
 }
}
public final class Math {
  public static final double PI = 3.14159265358979323846;
}
```
**Mot-clé final dans la déclaration d'une méthode :** interdire la redéfinition d'une méthode dans une sous-classe

```
public class Integer {
/* ... */
  final public Integer add(Integer val) {
    return new Integer(this.value + val.value);
  }
}
```
Une classe étendant Integer ne peut pas redéfinir (donner une nouvelle implémentation) la méthode add

**Mot-clé final dans la déclaration d'une classe :** interdit l'extension de la classe

```
final public class Integer {
  /* ... */
}
```
- Il devient impossible de créer une classe étendant Integer
- On le fait souvent pour des raisons de sécurité et d'efficacité
- De nombreuses classes de la bibliothèque standard de Java sont final comme Math, String et System

## Section 2

# <span id="page-6-0"></span>[Types paramétrés \(notions avancées\)](#page-6-0)

#### Condition sur les paramètres – Problématique

```
public interface Comparable<T> {
  public int compareTo(T element);
}
class Greatest {
  private String element;
  public void add(String element) {
    if (this.element==null ||
        this.element.compareTo(element)<0)
    this.element = element;
  }
  public String get() { return element; }
}
```
Comment rendre la classe Greatest générique ?

```
class Greatest<T extends Comparable<T>> {
  private T element;
  public void add(T element) {
  if (this.element==null
    || element.compareTo(this.element)>0)
    this.element = element;
  }
  public T get() {
    return element;
  }
}
```
Supposons que nous ayons les classes suivantes :

```
class Greatest<T extends Comparable<T>> {
 /* ... */
 public void add(T element) { /* ... */ }
 public T get() { return element; }
}
class Card implements Comparable<Card> { /* ... */ }
class PrettyCard extends Card { /* ... */ }
```
Il n'est pas possible d'écrire les lignes suivantes car PrettyCard n'implémente pas l'interface Comparable<PrettyCard> :

```
Greatest<PrettyCard> greatest =
 new Greatest<PrettyCard>();
greatest.add(new PrettyCard(Card.diamond, 7));
```
# Syntaxe ? super

Supposons que nous ayons les classes suivantes :

```
class Greatest<T extends Comparable<? super T>> {
 /* ... */
 public void add(T element) { /* ... */ }
 public T get() { return element; }
}
```
**class** Card **implements** Comparable<Card> { */\* ... \*/* } **class** PrettyCard **extends** Card { */\* ... \*/* }

Il est possible d'écrire les lignes suivantes car PrettyCard implémente l'interface Comparable<Card> et Card super PrettyCard:

```
Greatest<PrettyCard> greatest =
 new Greatest<PrettyCard>();
greatest.add(new PrettyCard(Card.diamond, 7));
```
Dans un paramètre de généricité, le symbole ? (appelé wildcard) dénote une variable de type anonyme.

On peut la contraindre avec les mot-clés super et extends.

#### **Exemples :**

- List<?> : une liste de type quelconque.
- List<? extends Shape> : une liste d'instances d'une sous-classe de Shape.
- List<? super Disc> : une liste d'instances d'une classe ancêtre de Disc.
- E extends Comparable<? super E> : un type E implémentant l'interface Comparable<P> pour P ancêtre de E.

Supposons que nous ayons les classes suivantes :

```
class Greatest<T extends Comparable<? super T>> {
 /* ... */
 public void add(T element) { /* ... */ }
 public void addAll(List<T> list) {
    for (T element : list) add(element);
  }
}
```
Il n'est pas possible d'écrire les lignes suivantes :

```
List<PrettyCard> list = new ArrayList<PrettyCard>();
Greatest<Card> greatest = new Greatest<Card>();
/* ... */
list.addAll(list);
```
Supposons que nous ayons les classes suivantes :

```
class Greatest<T extends Comparable<? super T>> {
 /* ... */
 public void add(T element) { /* ... */ }
 public void addAll(List<? extends T> list) {
    for (T element : list) add(element);
 }
}
```
Il est maintenant possible d'écrire les lignes suivantes :

```
List<PrettyCard> list = new ArrayList<PrettyCard>();
Greatest<Card> greatest = new Greatest<Card>();
/* ... */
greatest.addAll(list);
```
### Méthodes paramétrées et conditions sur les types

```
class Tools {
  static <T extends Comparable<T>>
  boolean isSorted(T[] array) {
    for (int i = 0; i < array.length-1; i++)if (\arctan[i].\text{compareTo}(\arctan[i+1]) > 0)return false;
    return true;
  }
}
Exemple :
String \lceil array = \{\n\text{ "ezif", "aaz", "zz" } \};
System.out.println(Tools.isSorted(array));
```
Méthode pour copier une liste src vers une autre liste dest :

```
static <T> void copy(List<? super T> dest, List<?
extends T> src)
```
On suppose qu'on a une classe MovingPixel qui étend Pixel qui elle-même étend Point.

On peut écrire :

List<MovingPixel> src = **new** ArrayList<>(); List<Point> dest = **new** ArrayList<>(); Collections.<Pixel>copy(dest, src);

Lorsqu'on a une collection d'objets de type T :

En entrée/écriture, on veut donner des objets qui ont au moins tous les services des objets de type T.

On doit donc donner des objets dont la classe étend T : ? extends T

En sortie/lecture, on veut récupérer des objets qui ont au plus tous les services des objets de type T.

On doit donc récupérer des objets qui sont étendu par la classe T : ? super T

## Section 3

# <span id="page-17-0"></span>[Interfaces \(notions avancées\)](#page-17-0)

Arnaud Labourel [arnaud.labourel@univ-amu.fr](mailto:arnaud.labourel@univ-amu.fr) [Final et notions avancées](#page-0-0) 18 / 18 / 43

Supposons que nous ayons l'interface suivante :

```
Interface ActionListener {
  public void actionPerformed(ActionEvent event);
}
```
Il est possible de :

définir une classe anonyme qui implémente cette interface d'obtenir immédiatement une instance de cette classe

```
ActionListener listener = new ActionListener() {
  public void actionPerformed(ActionEvent event) {
    counter++;
```

```
}
\mathcal{F})\cdot
```

```
public class Window {
  private int counter;
  public Window() {
    Button button = new Button("count");
    button.addActionListener(new ActionListener() {
        public void actionPerformed(ActionEvent event) {
          counter++;
      }
    });
  }
}
```
Il est possible d'utiliser des attributs de la classe "externe" :

```
public class Window {
  private Counter counter = new Counter();
  public Window() {
    Button button = new Button("count");
    button.addActionListener(new ActionListener() {
        public void actionPerformed(ActionEvent event) {
          counter.count();
      }
    });
  }
}
```
Il est possible d'utiliser des variables finales de la méthode :

```
public class Window {
  public Window() {
    final Counter counter = new Counter();
    Button button = new Button("count");
    button.addActionListener(new ActionListener() {
      public void actionPerformed(ActionEvent event) {
        counter.count();
      }
    };
  }
}
```
## Java 8 : Lambda expressions

Avec Java 8, il est possible d'écrire directement :

```
public class Window {
  public Window() {
    Button button = new Button("button");
    button.addActionListener(
      event -> System.out.println(event)
    );
  }
}
```
Explication : ActionListener possède une seule méthode donc on peut affecter une lambda expression à une variable de type ActionListener.

```
public interface ActionListener {
  public void actionPerformed(ActionEvent event);
}
```
## Interfaces fonctionnelles

En Java 8, une interface n'ayant qu'une méthode abstraite est une interface fonctionnelle. Les quatre interfaces fonctionnelles suivantes (et plein d'autres) sont déjà définies :

```
public interface Predicate<T> {
  public boolean test(T t);
}
public interface Function<T,R> {
  public R apply(T t);
}
public interface Consumer<T> {
  void accept(T t);
}
public interface Comparator<T> {
  int compare(T o1, T o2);
}
```
Pour instancier une interface fonctionnelle, on peut utiliser une lambda expression :

L'interface suivante :

```
public interface MyFunctionalInterface{
  public T myMethod(A arg1, B arg2, C arg2);
}
```
peut être instancier par :

```
MyFunctionalInterface fonc =
  (arg1, arg2, arg2)
  ->/* expression définissant le résultat de myMethod */
```
Si T est void alors l'expression peut être void comme un println.

#### Exemples de lambda expression

On considère une classe Person avec deux attributs name et age et les getters et setters associés.

On a le droit d'écrire les lambda expressions suivantes en Java :

- $\bullet$  person  $\rightarrow$  person.getAge() >= 18 de type Predicate<Person>
- person -> person.getName() de type Function<Person,String>
- name  $\rightarrow$  System.out.println(name) de type Consumer<Person>

#### Remarques

- Il n'est pas nécessaire de mettre le type des paramètres.
- On peut omettre les parenthèses dans le cas où il n'y a qu'un seul paramètre

Dans un certain nombre de cas, une lambda expression se contente d'appeler une méthode ou un constructeur.

Il est plus clair dans ce cas de se référer directement à la méthode ou au constructeur.

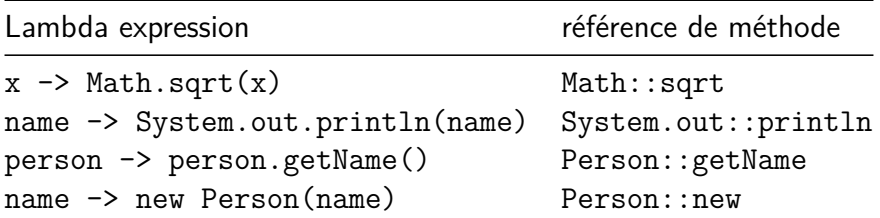

 $Stream = Abstraction$  d'un flux d'éléments sur lequel on veut faire des calculs

Ce n'est pas une Collection d'élément car un Stream ne contient pas d'élément

#### Création d'un Stream :

- À partir d'une collection comme une liste avec list.stream()
- À partir d'un fichier : Files.lines(Path path)
- À partir d'un intervalle : IntStream.range(int start, int end)

```
persons
.stream()
.filter(person \rightarrow person.getAge() >= 18)
.map(person -> person.getName())
.forEach(name -> System.out.println(name));
```
Types des paramètres et retours des méthodes :

- $\bullet$  stream()  $\rightarrow$  Stream<Person>
- $\bullet$  filter(Predicate<Person>)  $\rightarrow$  Stream<Person>
- $\bullet$  map(Function<Person, String>)  $\rightarrow$  Stream<String>
- forEach(Consumer<String>)

Un Stream est toujours utilisé en trois phases :

- Création du Stream (à partir d'une collection, d'un fichier, . . .),
- Opérations intermédiaires sur le Stream (suppression d'éléments, transformation de chaque élément, combinaison) qui prenne un Stream et renvoie un Stream,
- Une seule opération terminale du Stream (calcul de la somme, de la moyenne, application d'une fonction sans retour sur chaque élément, . . .).
- Stream<E> filter(Predicate<? super E>) : sélectionne si un élement reste dans le Stream
- <R> Stream<R> map(Function<? super E, ? extends R) : transforme les éléments du Stream en leur appliquant une fonction
- Stream<E> sorted(Comparator<? super E>) : trie les éléments

## Opérations terminales possibles sur un Stream

- long count () : compte le nombre d'éléments
- long sum() : somme les éléments (entiers ou double)
- Stream<E> forEach(Consumer<? super E>) : Appele le consumer pour chaque élément
- allMatch(Predicate<? super E>) : vrai si le prédicat est vrai pour tous les éléments
- anyMatch(Predicate<? super E>) : vrai si le prédicat est vrai pour au moins un élément
- collect(Collectors.toList()) : crée une liste avec les éléments du Stream

# <span id="page-32-0"></span>Section 4

#### [Classe interne](#page-32-0)

Il est possible de définir une classe à l'intérieur d'une autre (classe imbriquée ou nested class) :

```
public class LinkedList {
    public static class Node {
        private String data; private Node next;
        public Node(String data, Node next) {
            this.data = data; this.next = next;
        }
    }
}
```
Il est possible d'instancier la classe interne sans qu'une instance de LinkedList existe car elle est statique :

LinkedList.Node node = **new** LinkedList.Node("a", **null**);

# Classe imbriquée statique

#### Rappel

Une classe non-imbriquée publique (public) doit être dans un fichier portant son nom.

#### Interdit !

```
Fichier LinkedList.java
public class LinkedList {/*...*/ }
public class Node {/*...*/ }
⇒ erreur à la compilation :
Error:(9, 8) java: class Node is public, should be
  declared in a file named Node.java
```
#### Remarque

Une classe imbriquée peut être publique et accessible depuis l'extérieur.

## Classe imbriquée statique

Il est également possible de la rendre privée à la classe LinkedList :

```
public class LinkedList {
    private static class Node {
        private String data;
        private /*LinkedList.*/ Node next;
        public Node(String data, Node next) {
            this.data = data;
            this.next = next;
        }
    }
}
```
Dans ce cas, seules les méthodes de LinkedList pourront l'utiliser. Notez que des méthodes statiques définies dans LinkedList peuvent également utiliser cette classe interne du fait qu'elle soit statique.

## Classe imbriquée statique

}

Exemple d'implémentation de méthodes dans la classe LinkedList :

```
public class LinkedList {
    /* Code de la classe interne statique Node. */
    private Node first = null;
    public void add(String data) {
        first = new Node(data, first);
    }
    public void print() {
        Node node = first;
        while (node!=null) {
            System.out.print("["+node.data+"]");
            node = node.next;
        }
    }
```
Exemple d'utilisation de la classe précédente :

```
LinkedList list = new LinkedList();
list.add("a");
list.add("b");
list.add("c");
list.print();
```
Cet exemple produit la sortie suivante :

 $\lceil c \rceil$  $\lceil b \rceil$  $\lceil a \rceil$ 

Une classe imbriquée statique ne peut accéder qu'aux attributs et méthodes statiques de la classe qui la contient :

```
public class LinkedList {
    private static class Node {
        /* Champs et méthodes de Node. */
        boolean isFirst() {
            return this==first; // interdit !
        }
    }
    private Node first;
    /* Autres champs et méthodes de LinkedList. */
}
```
En revanche, si la classe interne n'est pas statique, elle peut accéder aux champs de classe qui la contient :

```
public class LinkedList {
    private class Node {
        /* Champs et méthodes de Node. */
        private boolean isFirst() {
            return this==first; // autorisé !
        }
    }
    private Node first;
    /* Autres champs et méthodes de LinkedList. */
}
```
Java insère dans l'instance de Node une référence vers l'instance de LinkedList qui a permis de la créer :

```
public class LinkedList {
  private class Node {
   /* Champs et méthodes de Node. */
    private boolean isFirst() {
      return this==/*référenceVersLinkedList.*/ first;
    }
  }
  public void add(String data) {
    first = new Node(data, first);
  }
  /* Autres champs et méthodes de la classe LinkedList. */
}
```
}

Il est possible d'utiliser la méthode isFirst dans LinkedList :

```
public class LinkedList {
  /* Code de la classe interne statique Node
     et champs et méthodes de la classe LinkedList. */
 public void print() {
    Node node = first;
    while (node!=null) {
      System.out.print("["+node.data
          +","+node.isFirst()+"]");
     node = node.next;
   }
  }
```
<span id="page-42-0"></span>Exemple d'utilisation de la classe précédente :

```
LinkedList list = new LinkedList(); list.add("a");
list.add("b");
list.add("c");
list.print();
```
Cet exemple produit la sortie suivante :

```
[c,true][b,false][a,false]
```